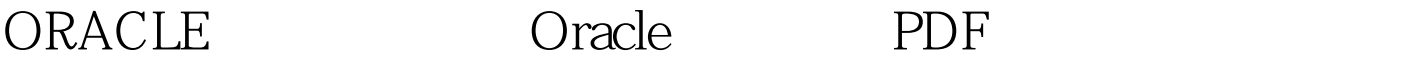

https://www.100test.com/kao\_ti2020/645/2021\_2022\_ORACLE\_E5 \_AE\_89\_E8\_c102\_645310.htm 学校实验室机房安装的Oracle有 **TNSListener SPL PLus** , and the contract of the contract of  $\mathbb{1}$ . listener.ora D:\oracle\product\10.20\db\_1\NETWORK\ADMIN\listener.ora HOST TP 2. Net Configuration Assisant the two configuration  $\sim$  3. Net Manager Oracle, the isqlplus cmd isqlplusctl start portlist.ini D:\oracle\product\10.20\db\_1\install\portlist.ini 100Test www.100test.com